### **МИНИСТЕРСТВО ОБРАЗОВАНИЯ, НАУКИ И МОЛОДЕЖНОЙ ПОЛИТИКИ КРАСНОДАРСКОГО КРАЯ ГАПОУ КК «ЛАБИНСКИЙ АГРАРНЫЙ ТЕХНИКУМ»**

**С.С. Сурков, И.П. Ефентьева**

# **МЕТОДИЧЕСКИЕ РЕКОМЕНДАЦИИ ПО ВЫПОЛНЕНИЮ КУРСОВЫХ РАБОТ по междисциплинарному курсу** *(МДК 04.01) «Обеспечение проектной деятельности»*

для студентов отделения компьютерных специальностей и заочной формы обучения 09.02.05 «Прикладная информатика (по отраслям)

(учебно-методическое пособие)

Лабинск, 2019 г.

Утверждено на заседании учебно-методического объединения прикладной информатики и компьютерных систем Протокол № 6 от «23» января 2019 года

Методические указания по выполнению и защите курсовых работ для студентов отделения компьютерных специальностей и заочной формы обучения

09.02.05 «Прикладная информатика (по отраслям)

Методические указания разработаны в соответствии с требованиями по оформлению текстовых документов, Государственными стандартами (ГОСТ 7.32-2001), Единой системой конструкторской документации (ЕСКД), Единой системы программной документации (ЕСПД), комплекса стандартов по информации, библиотечному, издательскому делу (ССИБИД).

Предназначено для студентов отделения компьютерных специальностей и заочной формы обучения 09.02.05 «Прикладная информатика (по отраслям)

### **Составители:**

С.С. Сурков, преподаватель

И.П. Ефентьева, преподаватель

# **СОДЕРЖАНИЕ**

<span id="page-2-0"></span>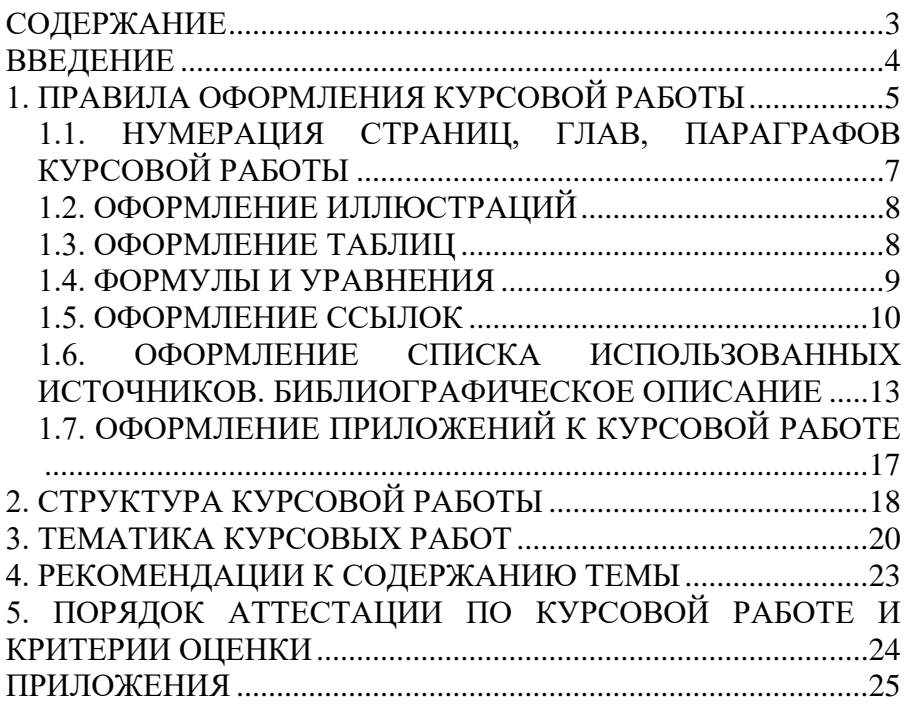

### **ВВЕДЕНИЕ**

<span id="page-3-0"></span>Курсовая работа - самостоятельная учебная работа, выполняемая на заключительном этапе освоения междисциплинарного курса под руководством преподавателя и направленная на решение частной задачи и проведение исследования по одному из вопросов, изучаемых в профессиональном модуле «Обеспечение проектной деятельности» в рамках междисциплинарного курса «Обеспечение проектной деятельности». Курсовая работа представляет собой одну из форм учебно-исследовательской работы, ее выполнение является обязательным для всех обучающихся.

Тематика курсовой работы, ее оформление, регламенты подготовки и защиты соответствуют Положению о курсовой работе и согласованы с работодателями.

# <span id="page-4-0"></span>**1. ПРАВИЛА ОФОРМЛЕНИЯ КУРСОВОЙ РАБОТЫ**

1.Курсовая работа должна быть выполнена печатным способом на одной стороне листа белой бумаги.

Для написания курсовой работы следует использовать бумагу формата А4 (210\*297 мм, такими форматами также считаются все форматы, находящиеся в пределах от 203х288 мм до 210х297 мм). Выполненная курсовая работа переплетается в папку-скоросшиватель.

2.Текст курсовой работы следует печатать, соблюдая следующие требования:

• поля: левое - 30 мм, правое -10 мм, верхнее и нижнее – 20 мм;

межстрочный интервал – полуторный;

отступ красной строки  $-1,25$ ;

выравнивание основного текста по ширине.

3. Цвет шрифта - черный. Размер шрифта (кегль) - 14. Тип шрифта -Times New Roman. Шрифт печати должен быть прямым, четким, черного цвета, одинаковым по всему объему текста. Разрешается использовать полужирный шрифт при выделении заголовков структурных частей курсовой работы (оглавление, введение, название главы, заключение и т.д.). Текст обязательно выравнивается по ширине. В оформлении таблиц допускается размер шрифта (кегль) - 12

«СОДЕРЖАНИЕ», «ВВЕДЕНИЕ», «НАИМЕНОВАНИЕ ГЛАВ», «ЗАКЛЮЧЕНИЕ», «СПИСОК ИСПОЛЬЗОВАННЫХ ИСТОЧНИКОВ», «ПРИЛОЖЕНИЯ» служат заголовками структурных элементов курсовой работы, пишутся заглавными буквами, выделенным жирным шрифтом. Перенос слов не допустим.

4. Название глав, параграфов не должны совпадать друг с другом, а также с названием темы курсовой работы. Параграфы (подразделы) располагаются друг за другом и должны иметь нумерацию в пределах каждой главы. Номер параграфа состоит из двух цифр: номера главы и номера параграфа, разделенных точкой. Подчеркивать заголовки не допускается.

Перечисления, встречающиеся в тексте курсовой работы, должны быть оформлены единообразно:

Перед каждым перечислением следует ставить дефис или, при необходимости ссылки в тексте документа на одно из перечислений, строчную букву, после которой ставится скобка. Для дальнейшей детализации перечислений необходимо использовать арабские цифры, после которых ставится скобка, а

запись производится с абзацн6ого отступа. 5. Каждая глава основной части текста курсовой работы, а

также введение, заключение, список использованных источников, приложения следует начинать с новой страницы.

Если заголовок включает несколько предложений, их разделяют точками.

Расстояние между заголовками структурных элементов курсовой работы и разделов основной части и текстом должно быть 2 интервала (междустрочный интервал 1,5).

Заголовки и нумерация структурных элементов курсовой работы в «СОДЕРЖАНИИ» и в основной части текста должны полностью совпадать.

6. В тексте нельзя употреблять математические знаки, а также знаки № (номер) и % (процент) без цифр. Следует писать словами «меньше или равно» вместо (≤) «не равно» вместо «≠» и т.п.

7. Инициалы при указании фамилий должны отделяться неразрывными пробелами (Ctrl + Shift +пробел). Не допускается расположение фамилии на другой от инициалов строке.

Неразрывными пробелами отделяются буквы «г.» и «в.» при указании дат, например: 1922 г., XVIII в. Через неразрывный пробел пишутся принятые сокращения (т. е., т. к., и т. д.).

8. Фамилии, названия учреждений, организаций, фирм, название изделий и другие имена собственные в курсовой работе приводят на языке оригинала. Допускается транслитерировать имена собственные и приводить названия организаций в переводе на русский язык с добавлением (при первом упоминании) оригинального названия.

9. Пример оформления содержания курсовой работы приведен в Приложении № 1,2.

10. Общий объем курсовой работы не меньше 25 страниц и не больше 30 страниц печатного текста, исключая пробелы, рисунки, графики, приложения.

### <span id="page-6-0"></span>**1.1. НУМЕРАЦИЯ СТРАНИЦ, ГЛАВ, ПАРАГРАФОВ КУРСОВОЙ РАБОТЫ**

1. Страницы, главы, параграфы, рисунки, таблицы, приложения следует нумеровать арабскими цифрами без знака N<sub>o</sub>

2. Первой страницей курсовой работы является титульный лист, который включают в общую нумерацию страниц курсовой работы.

На титульном листе номер страницы не ставят, на последующих листах номер проставляют внизу страницы по центру без точки в конце.

3. Главы курсовой работы должны иметь порядковую нумерацию в пределах основной части курсовой работы и обозначаться арабскими цифрами с точкой, например, 1., 2.,3. и т.д.

Параграфы должны иметь порядковую нумерацию в пределах каждой главы. Номер параграфа включает номер главы и порядковый номер параграфа, разделенные точкой, например 1.1, 1.2, 1.3.

Если глава имеет только один параграф, то нумеровать его не следует.

В структуре основной части рекомендуется выделять две главы, а в их составе не менее 3 параграфов и не более 7.

 4. Иллюстрации и таблицы, расположенные на отдельных листах, и распечатки включают в общую нумерацию страниц курсовой работы.

### **1.2. ОФОРМЛЕНИЕ ИЛЛЮСТРАЦИЙ**

<span id="page-7-0"></span>1. Иллюстрации (чертежи, графики, схемы, диаграммы и др.) следует располагать в курсовой работе непосредственно после текста, в котором они упоминаются впервые, или на следующей странице.

2. На все иллюстрации в курсовой работе должны быть даны ссылки.

3. Иллюстрации должны иметь название, которое помещают под иллюстрацией. При необходимости под иллюстрацией помещают поясняющие данные (подрисуночный текст).

4. Иллюстративный материал основной части, в том числе и приложений, следует нумеровать арабскими цифрами; первая цифра - номер главы, вторая - номер по порядку внутри главы, например: «Рис. 1.2. Концептуальная схема БД», допускается сквозная нумерация рисунков.

5. Иллюстрацию следует выполнять на одной странице. Если иллюстрация не умещается на одной странице, можно переносить ее на другие страницы, при этом название иллюстрации помещают на первой странице, поясняющие данные - к каждой странице и под ними указывают «Рис., лист ».

### **1.3. ОФОРМЛЕНИЕ ТАБЛИЦ**

<span id="page-7-1"></span>1. Название таблицы должно отражать ее содержание, быть точным и кратким. Слово «Таблица» и её название помещают над таблицей по центру, без абзацного отступа в одну строку с ее номером через тире.

Таблицу необходимо располагать в работе непосредственно после текста, в котором она упоминается впервые или на следующей странице.

Если таблица не помещается на одной странице, то на следующем листе слева печатают: «Продолжение таблицы 1.1» или «Окончание таблицы 1.1».

Таблица должна быть размещена в тексте таким образом, чтобы её можно было читать без поворота работы или с поворотом по часовой стрелке.

Если в тексте формулируется положение, подтверждаемое таблицей, то в тексте необходимо дать на нее ссылку, которая оформляется в круглых скобках. Ссылки на таблицы должны быть косвенные.

Если таблица заимствована из книги или другого источника, на нее должна быть оформлена библиографическая ссылка.

Таблицы следует нумеровать сквозной нумерацией в пределах всей курсовой работы. Номера таблиц обозначают арабскими цифрами. Страница с таблицей входит в общую нумерацию работы.

Если в работе одна таблица, то она должна быть обозначена «Таблица 1».

3. Допускается применять в таблицах размер шрифта меньший, чем в тексте. Высота строк в таблице должна быть не менее 8 мм.

Разделять заголовки граф и строк таблицы по диагонали не допускается.

### **1.4. ФОРМУЛЫ И УРАВНЕНИЯ**

<span id="page-8-0"></span>1. Пояснение значений символов и числовых коэффициентов следует приводить непосредственно под формулой в той же последовательности, в которой они даны в формуле. Значение каждого символа и числового коэффициента следует давать с новой строки. Первую строку пояснения начинают со слова «где» без двоеточия.

2. Уравнения и формулы следует выделять из текста в отдельную строку. Выше и ниже каждой формулы или уравнения должно быть оставлено не менее одной свободной строки. Если уравнение не умещается в одну строку, оно должно быть перенесено после знака равенства (=) или после знаков плюс (+), минус (-), умножения (х), деления (:), или других

математических знаков, причем знак в начале следующей строки повторяют.

3. Формулы в курсовой работе следует нумеровать порядковой нумерацией в пределах всей курсовой работы арабскими цифрами в круглых скобках в крайнем правом положении на строке.

Если в курсовой работе только одна формула или уравнение, их не нумеруют.

4. Числовые данные записываются с одинаковой степенью тонности в пределах каждой графы на уровне последней строки показателя; при этом обязательны разряды располагать над разрядами; целая часть отделяется от дробной запятой, а не точкой. В таблице не должно быть ни одной пустой клетки: если данные равны  $0 - \langle 0 \rangle$ , если данные существуют, но не внесены в сборник – « … », если данные не существуют – « - ». Если значение не равно нулю, но первая значащая цифра появится после принятой степени точности, то делается запись 0,0 (при степени точности 0,1).

### **1.5. ОФОРМЛЕНИЕ ССЫЛОК**

<span id="page-9-0"></span>1. Используемые в тексте курсовой работы ссылки на разделы, параграфы, таблицы, формулы, приложения курсовой работы следует указывать их порядковым номером, например: ...в гл. 4, ...по параграфу 3.4, ... по формуле (3), ... на рисунке 8, ... в приложении 6.

Если в курсовой работе одна иллюстрация (таблица, формула, приложение), то при ссылке на нее в тексте курсовой работы следует писать: на рисунке (в таблице, по формуле, в приложении).

2. При написании курсовой работы оформляются библиографические ссылки на источник, откуда заимствуется материал или отдельные результаты.

**Ссылки приводятся во всех случаях, когда используются и цитируются произведения, источники и литература.** 

**Ссылкой подтверждаются все факты, цифры и другие конкретные данные, приводимые в тексте курсовой работы, заимствованные из источников и литературы.** 

3. В курсовой работе рекомендуется использовать подстрочный вариант расположения ссылок.

Требования к оформлению подстрочных ссылок и составлению их библиографического описания установлены государственным стандартом ГОСТ Р 7.05-2008 «Библиографическая ссылка. Общие требования и правила составления».

Подстрочные ссылки располагают в дипломной работе под текстом каждой страницы и отделяют от него пробелом 1,5 интервала и строкой (линией) в 5 см.

Для оформления подстрочных ссылок используется шрифт TimesNewRoman, кегль 10.

Нельзя переносить подстрочные ссылки на следующую страницу, выделять особым шрифтом или цветом.

В курсовой работе следует использовать постраничную нумерацию подстрочных ссылок. (На каждой странице нумерация ссылок начинается с единицы).

Нумерация ссылок обозначается арабскими цифрами без точек.

4. Для связи подстрочных ссылок с текстом документа используют знак сноски.

Подстрочные ссылки в текстовом процессоре MicrosoftWord.

5. Знак ссылки в тексте ставят:

- После цитаты, если поясняющий текст предшествует ей или вставлен в ее середину:

Впоследствии Томашевский сам вспоминал: "Издание началось с тонких брошюр "Народной библиотеки"<sup>1</sup>.

- После поясняющего текста, если он следует за цитатой: "Этот кризис достиг кульминации к осени 1932 г.", - отметил Н. Верт<sup>3</sup> и был прав.

- После слов, к которым относится библиографическая ссылка (при отсутствии цитаты) или в конце предложения, если ссылку трудно отнести к конкретным словам. Например, в тексте: В ряде исследований подчеркивается необходимость углубленного .<br>изучения различных ее направлений и проявлений<sup>4</sup>.

6. В курсовой работе допускается использование краткой формы библиографического описания ссылок на основе принципа лаконизма в соответствии с требованиями стандарта ГОСТ Р 7.05-2008.

Например:

<sup>1</sup>Тарасова, В. И. Политическая история Латинской Америки. - М., 2006. - С. 305.

<sup>3</sup>Кутепов, В. И., Виноградова, А. Г. Искусство Средних веков. - Ростов н/Д, 2006. - С. 144.

7. В конце библиографического описания объекта ссылки указываются сведения об объеме документа (если ссылка приводится на весь документ) или сведений о местоположении объекта ссылки в документе (номер страницы, откуда взят материал) при ссылке на часть документа.

Например:

<sup>2</sup> Альберт, Ю. В. Библиографическая ссылка: справочник. -Киев, 1983. - 247 с.

или

<sup>2</sup> Альберт, Ю. В. Библиографическая ссылка: справочник. - Киев, 1983. - С. 21.

8. Если в тексте курсовой работы использование и цитирование источников и литературы **повторяется**, то оформляется повторная ссылка.

Например, в первой ссылке:

<sup>1</sup> Страссман, Поль А Информация в век электроники (пер. с англ.) / Под ред. Б. З. Мильнера. -М.: Экономика, 1987. - С. 15.

В повторной ссылке: 4 Там же. С. 20.

В повторных ссылках на нормативно-правовые акты, стандарты приводится обозначение документа, его номер, год принятия и номер страницы, например:

<sup>2</sup> ГОСТ Р 6.30-2003. – С. 5.

9. Неточное цитирование (пересказ своими словами) оформляется в ссылке указанием на соответствующе место в использованном материале.

Например:

<sup>2</sup>См.: Карпов, В. Н. Введение в философию. - СПб., 1840. -С. 98.

10. Объектами составления библиографической ссылки также являются электронные ресурсы.

Например:

<sup>1</sup>Галина Васильевна Старовойтова, 17.05.46 – 20.11.1998 [Мемор. сайт] / cост. и ред. Т. Лиханова. - СПб., [2004]. – Режим доступа: <http://www.starovoitova.ru/rus/main.php> (дата обращения: 22.01.2007).

<sup>10</sup> Справочники по полупроводниковым приборам [Персональная страница В. Р. Козака] / Ин-т ядер. физики. - Новосибирск, [2003]. - Режим доступа: http://www.inp.nsk.su/%7Ekozak/start.htm (дата обращения: 13.03.06).

 $50$  введении надбавок за сложность, напряженность и высокое качество работы : указание М-ва соц. защиты Рос. Федерации от 14 июля 1992 г. № 1–49-У. [Электронный ресурс]. – Документ опубликован не был. Доступ из СПС «КонсультантПлюс».

### <span id="page-12-0"></span>**1.6. ОФОРМЛЕНИЕ СПИСКА ИСПОЛЬЗОВАННЫХ ИСТОЧНИКОВ. БИБЛИОГРАФИЧЕСКОЕ ОПИСАНИЕ**

1. В список использованных источников включают описания документов, упоминаемых в ссылках, а также описания документов, которые привлекались к написанию курсовой работы, но не были приведены в ссылках.

Список использованных источников должен содержать не менее 15 документов, изученных автором. При выполнении курсовой работы должна использоваться актуальная литература. Год издания использованной литературы (книги, учебники) не

должен превышать 5 лет, включая год выполнения курсовой работы.

8.2. Список использованных источников состоит из следующих обязательных элементов:

**Нормативно-правовые акты.** Нормативно-правовые акты располагаются в соответствии с их юридической силой:

• международные договоры - по хронологии;

- Конституция РФ;
- кодексы по алфавиту;
- федеральные законы по хронологии;
- указы Президента РФ по хронологии;
- акты Правительства РФ по хронологии;

• акты министерств и иных федеральных органов исполнительной власти в последовательности - приказы, постановления, положения, инструкции - по алфавиту, акты - по хронологии. Должно быть указано полное название акта, дата его принятия, номер, а также официальный источник опубликования.

**Литература.** В алфавитном порядке указывается учебная, справочная и иная литература, статьи из периодических изданий др. После указания всех литературных источников располагаются (при наличии) неопубликованные источники: архивные документы, положения об учреждениях, их структурных подразделениях, уставы фирм и организаций, различного рода инструкции (по делопроизводству, должностные и т.д.). Неопубликованные источники следует располагать в алфавитном порядке.

**Электронные ресурсы.** Источники на электронных носителях - CD-ROM, материалы из INTERNET) приводятся в алфавитном порядке.

3. В курсовой работе используется сквозная нумерация для всех элементов списка использованных источников. Обозначение каждого источника, литературного издания и др. производится арабскими цифрами. Наименование элементов списка («Нормативно-правовые акты», «Литература»,

«Электронные ресурсы») отдельно не нумеруются (Приложение  $N<sub>2</sub>$  9).

4. Литература на иностранном языке указываются на языке оригинала с соблюдением орфографических норм для соответствующего языка (в том числе, употребление прописных и строчных букв).

5. Библиографические описания в списке использованных источников выполняются в соответствии с ГОСТ 7.1-2003 «Система стандартов по информации, библиотечному делу и издательскому делу. Библиографическая запись. Библиографическое описание документа. Общие требования и правила составления».

5.1. Примеры библиографического описания различных видов печатных изданий:

### **Описания официальных документов**

О базовой стоимости социального набора: федер. закон от 4 февраля 1999 № 21-ФЗ // Российская газ. - 1999. - 11.02. - С. 4.

О мерах по развитию федеральных отношений и местного самоуправления в Российской Федерации: указ Президента РФ от 27 ноября 2003 № 1395 // Собрание законодательства Российской Федерации. - 2003. - Ст. 4660.

### **Книги / учебники, учебные пособия с одним автором**

Атаманчук, Г. В. Сущность государственной службы: История, теория, закон, практика / Г. В. Атаманчук. - М.: РАГС, 2003. - 268 с.

Игнатов, В. Г. Государственная служба субъектов РФ: Опыт сравнительно-правового анализа: науч.-практ. пособие / В. Г. Игнатов. - Ростов-н/Д.: СЗАГС, 2000. – 319 с.

### **Книги (учебники, учебные пособия) с двумя авторами**

Ершов, А. Д. Информационное управление в таможенной системе / А. Д. Ершов, П. С. Конопаева. - СПб.: Знание, 2002. – 232 с.

Игнатов, В. Г. Профессиональная культура и профессионализм государственной службы: контекст истории и современность / В. Г. Игнатов, В. К. Белолипецкий. - Ростовн/Д.: МарТ, 2000. – 252 с.

### **Книги / учебники, учебные пособия трех авторов**

Аяцков, Д. Ф. Кадровый потенциал органов местного самоуправления: проблемы и опыт оценки / Д. Ф. Аяцков, С. Ю. Наумов, Е. Н. Суетенков; РАН при Президенте РФ. ПАГС. - Саратов: ПАГС, 2001. – 135 с.

Кибанов, А. Я. Управление персоналом: регламентация труда: учеб. пособие для вузов / А. Я. Кибанов, Г. А. Мамед-Заде, Т. А. Родкина. - М.: Экзамен, 2000. – 575 с.

**Книги / учебники, учебные пособия четырех и более авторов (описываются под заглавием)** (см. ниже)

Управленческая деятельность: структура, функции, навыки персонала / К. Д. Скрипник [и др.]. - М.: Приор, 1999. – 189 с.

### **Многотомные издания**

Документ в целом:

Гиппиус, З. Н. Сочинения : в 2 т. / З. Н. Гиппиус. – М.: Лаком-книга: Габестро, 2001.

Отдельный том:

Казьмин, В. Д. Справочник домашнего врача. В 3 ч. Ч. 1. Детские болезни / В. Д. Казьмин. – М.: ACT : Астрель, 2001. – 503 с.

#### **Книги, описанные под заглавием**

Под заглавием описываются документы, когда автор документов не указан, а также сборники, справочники и другие документы.

Управление персоналом: учеб. пособие / С. И. Самыгин [и др.]; под ред. С. И. Самыгина. - Ростов-на-Дону: Феникс, 2001. – 511 с.

Управление персоналом: от фактов к возможностям будущего: учеб. пособие / А. А. Брасс [и др.] - Минск: УП "Технопринт", 2002. – 387 с.

#### **Словари и энциклопедии**

Социальная философия: словарь / под общ. ред. В. Е. Кемерова, Т. Х. Керимова. - М.: Академический Проект, 2003. – 588 с.

Ожегов, С. И. Толковый словарь русского языка / С. И. Ожегов, Н. Ю. Шведова. - М.: Азбуковник, 2000. – 940 с.

Экономическая энциклопедия / Е. И. Александрова [и др.]. - М.: Экономика, 1999. – 1055 с.

### **Статьи из сборников**

Веснин, В. Р. Конфликты в системе управления персоналом / В. Р. Веснин // Практический менеджмент персонала. - М.: Юрист, 1998. - С. 395-414.

Проблемы регионального реформирования / под ред. А. Е. Когут // Экономические реформы. - СПб.: Наука, 1993. - С. 79- 82.

#### **Статьи из газет и журналов**

Козырев, Г. И. Конфликты в организации / Г. И. Козырев // Социально-гуманитарные знания. - 2001. - № 2. - С. 136-150.

Громов, В. Россия и Европа / В. Громов // Известия. - 1999. – 2 марта. - С. 2.

### <span id="page-16-0"></span>**1.7. ОФОРМЛЕНИЕ ПРИЛОЖЕНИЙ К КУРСОВОЙ РАБОТЕ**

1. Приложения следует оформлять как продолжение курсовой работы на ее последующих страницах, располагая приложения в порядке появления на них ссылок в тексте работы.

2. На странице, предшествующей первому приложению, оформляется список приложений к курсовой работе с указанием наименования каждого приложения.

3. Каждое приложение должно начинаться с новой страницы и иметь содержательный заголовок, напечатанный прописными буквами. В правом верхнем углу над заголовком прописными буквами должно быть напечатано слово «Приложение».

Если приложений в отчете более одного, их следует нумеровать арабскими цифрами порядковой нумерацией.

4. Если в качестве приложения в курсовой работе используется документ, имеющий самостоятельное значение и оформляемый согласно требованиям к документу данного вида, его вкладывают в курсовую работу без изменений в оригинале.

# **2. СТРУКТУРА КУРСОВОЙ РАБОТЫ**

<span id="page-17-0"></span>Курсовая работа практического характера должна содержать:

- 1. ТИТУЛЬНЫЙ ЛИСТ
- 2. ЗАДАНИЕ
- 3. СОДЕРЖАНИЕ
- 4. ВВЕДЕНИЕ
- 5. ОСНОВНАЯ ЧАСТЬ (теоретическая)
- 6. ОСНОВНАЯ ЧАСТЬ (практическая)
- 7. ЗАКЛЮЧЕНИЕ

8. СПИСОК ИСПОЛЬЗОВАННЫХ ИСТОЧНИКОВ (не менее 15-ти)

9. ПРИЛОЖЕНИЯ

10. Отзыв руководителя

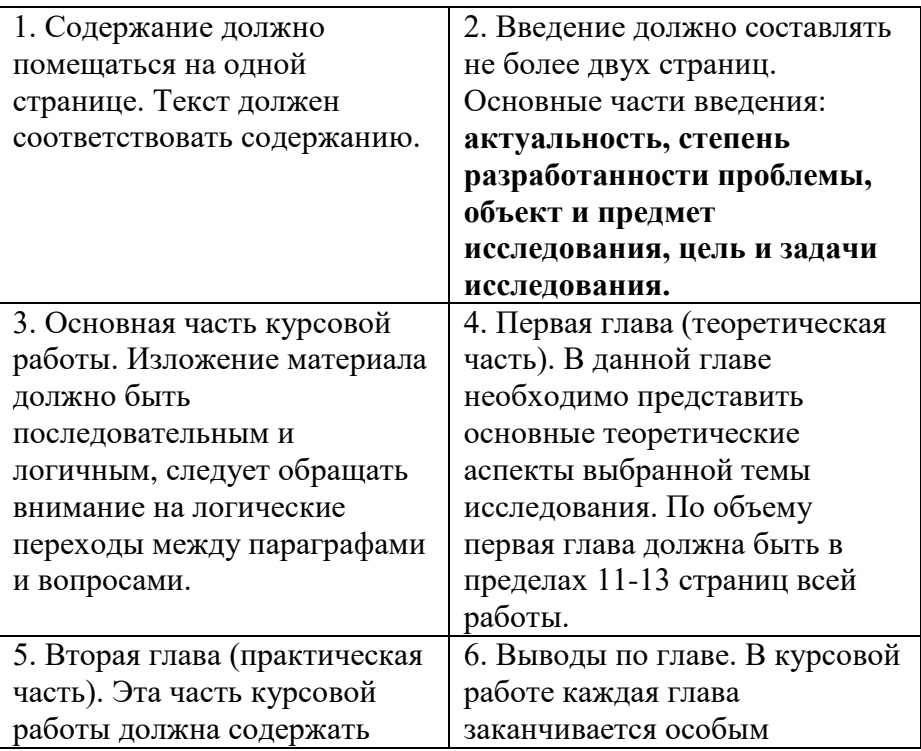

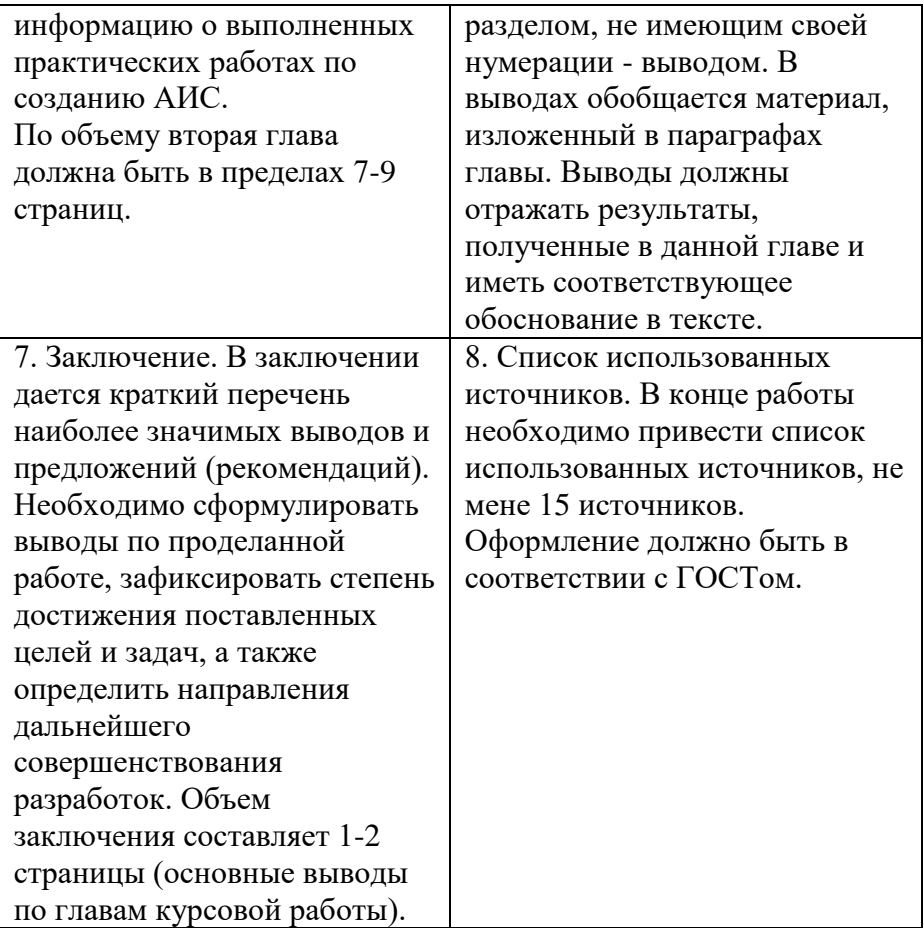

# <span id="page-19-0"></span>**3. ПРИМЕРНАЯ ТЕМАТИКА КУРСОВЫХ РАБОТ**

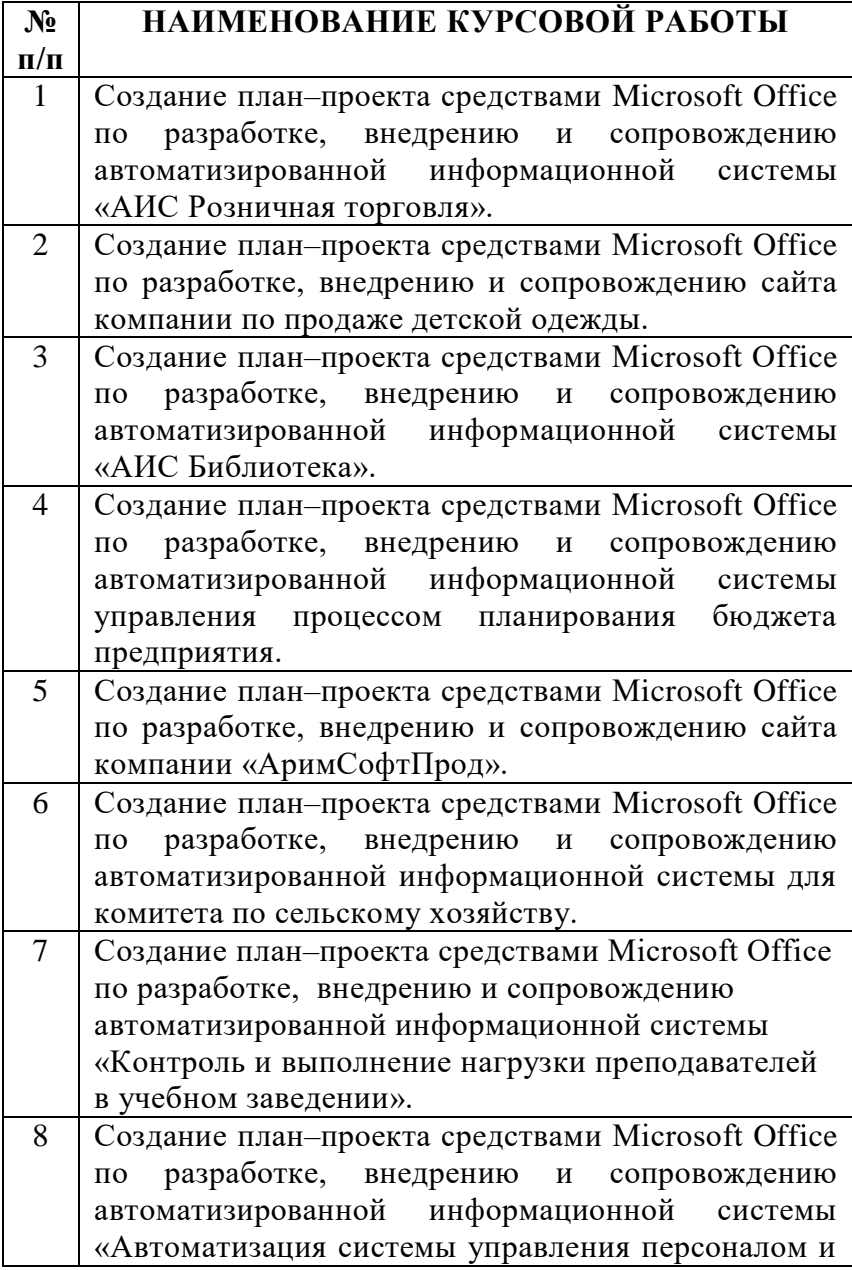

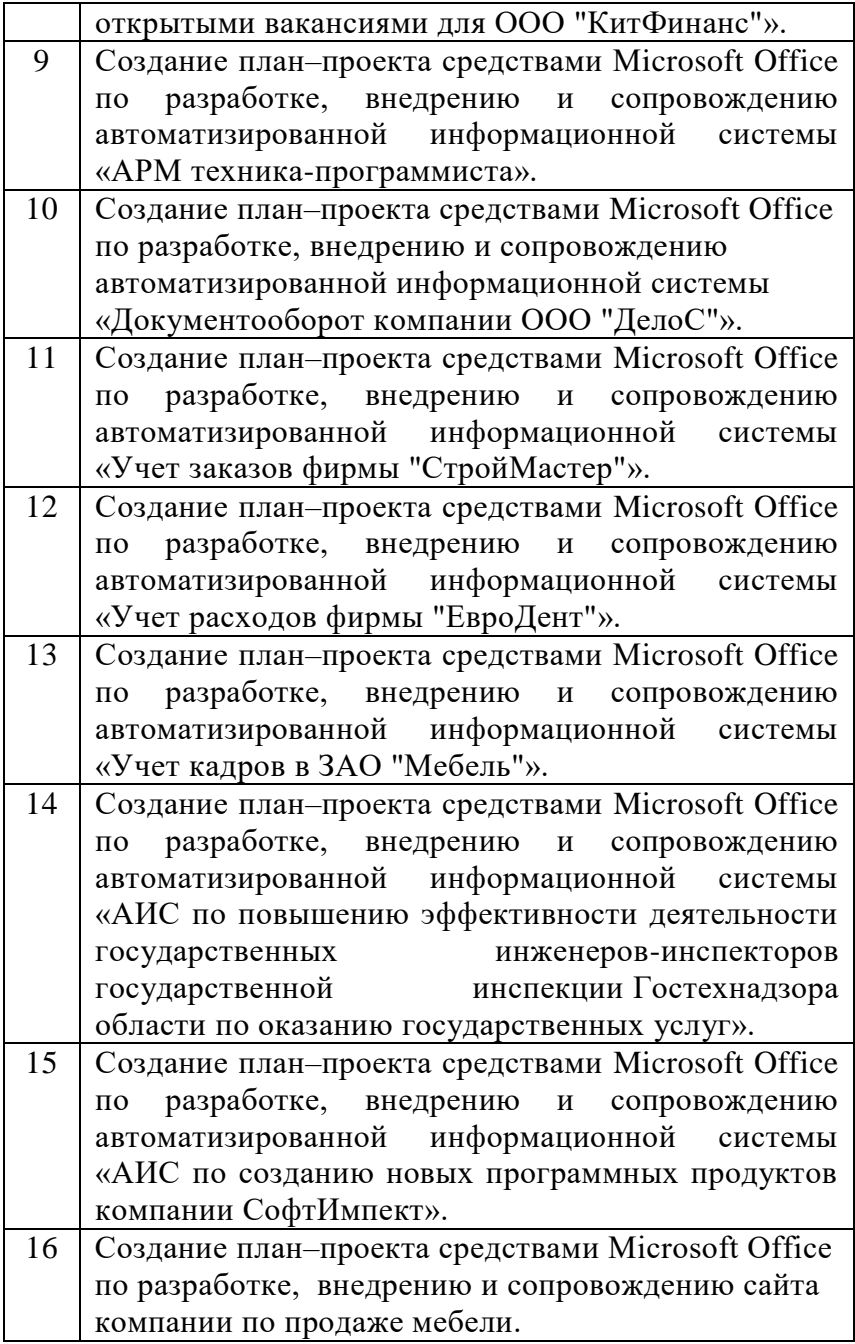

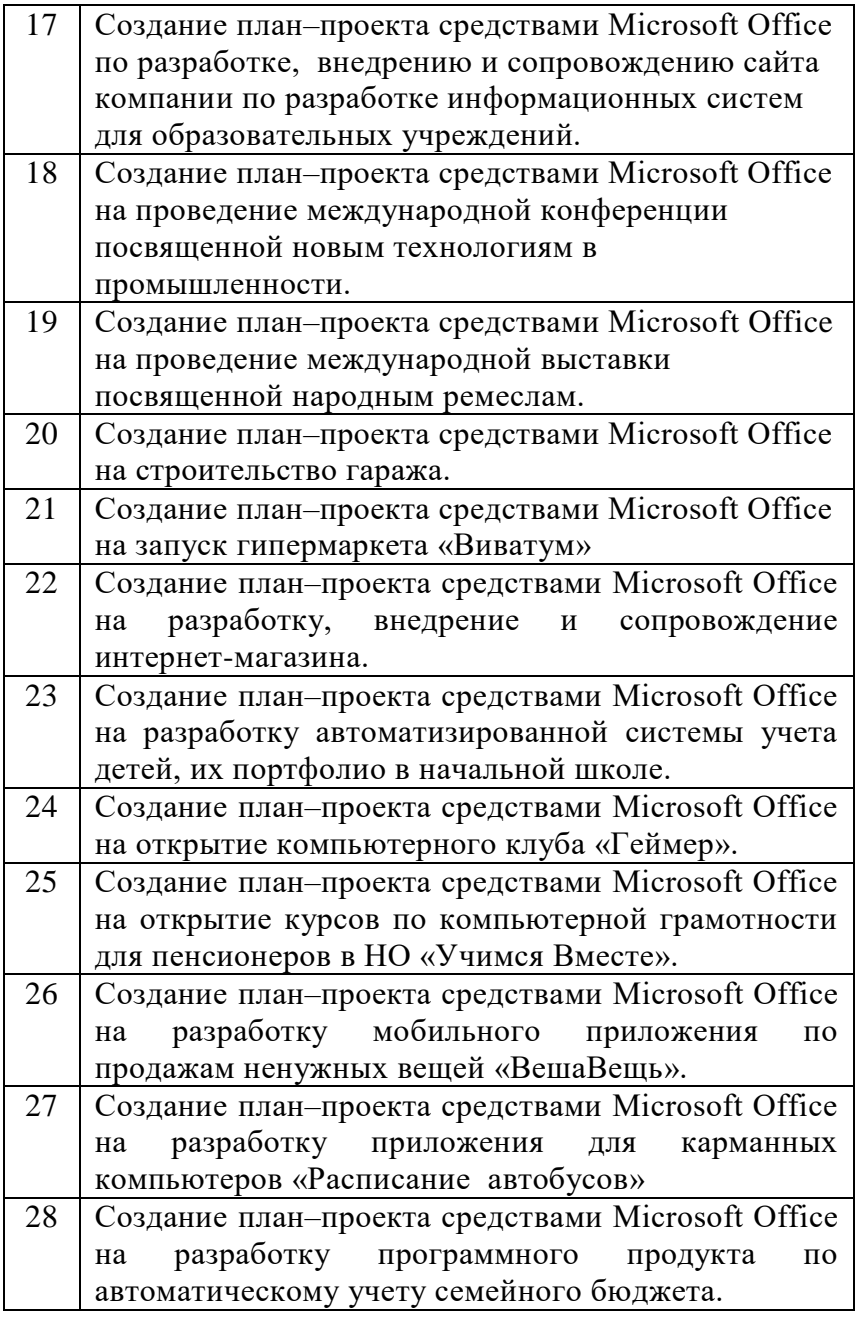

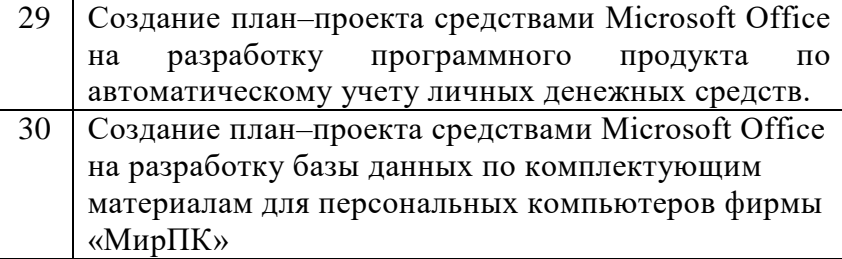

### **4. РЕКОМЕНДАЦИИ К СОДЕРЖАНИЮ ТЕМЫ**

<span id="page-22-0"></span>1) Теоретическая часть содержит описательный характер темы, так же техническое задание на создание план-проекта.

2) Практическая часть может включать:

- изложение порядка создания план-проекта, средствами Microsoft Project, Excel, Word, Outlook, PowerPoint, Access.

Microsoft Project – необходимо использовать для создания план-проекта.

MicrosoftWord – может быть использован, для создания отчетности по проекту.

MicrosoftExcel – может быть использован как средство ограничения по техническим средствам.

MicrosoftAccess - может быть использован как информационная база данных по проекту.

Microsoft PowerPoint – может быть использован для демонстрации по управлению персоналом.

Microsoft Outlook– может быть использован для демонстрации управлением организацией, сотрудниками.

Практическая часть должна быть выполнена на примере реальной организации или вымышленной.

#### **Краткое содержание по главам:**

1) Техническое задание на создание план-проекта. Уровень применения программных продуктов для реализации план-проекта. Содержание проектных операций. Сроки и стоимость проектных операций. Качество проектных операций. Ресурсы и риски проектных операций.

2) Использовать Microsoft Project для создания планпроекта, Microsoft Word для создания отчетности по проекту, Microsoft Excel как средство ограничения по техническим средствам, Microsoft Access как информационную базу данных по проекту, Microsoft PowerPoint для демонстрации по управлению персоналом, Microsoft Outlook использовать для демонстрации управлением процессами.

Обосновать выбор методов снижения рисков по проекту.

Приложения: схемы, таблицы баз данных, отчеты, электронные приложения на CD.

# <span id="page-23-0"></span>**5. ПОРЯДОК АТТЕСТАЦИИ ПО КУРСОВОЙ РАБОТЕ**

1. Законченная и полностью оформленная работа не позднее, чем за одну неделю до начала экзаменационной сессии предоставляется руководителю для проверки и предварительной оценки.

2. Руководитель проверяет работу, дает по ней письменное заключение (отзыв) и, при условии законченного оформления и положительной оценки содержания, допускает работу к защите. Работа, не отвечающая установленным требованиям, возвращается для доработки с учетом сделанных замечаний и повторно предъявляется в срок, указанный руководителем, но до начала экзаменационной сессии.

3. Формой аттестации студента по курсовой работе является дифференцированный зачет («отлично», «хорошо», «удовлетворительно», «неудовлетворительно»).

#### **ПРИЛОЖЕНИЯ**

#### <span id="page-24-0"></span>Приложение № 1 **МИНИСТЕРСТВО ОБРАЗОВАНИЯ, НАУКИ И МОЛОДЕЖНОЙ ПОЛИТИКИ КРАСНОДАРСКОГО КРАЯ ГАПОУ КК «ЛАБИНСКИЙ АГРАРНЫЙ ТЕХНИКУМ»**

#### **КУРСОВАЯ РАБОТА**

#### по дисциплине «Наименование дисциплины» на тему: **«ТЕМА КУРСОВОЙ РАБОТЫ»**

#### **Выполнил:**

Фамилия Имя Отчество студент \_\_ курса отделения\_ специальности «Прикладная информатика» очной формы обучения

#### **Руководитель работы:**

\_\_\_\_\_\_\_\_\_\_\_\_\_\_\_\_\_\_\_\_

Фамилия Имя Отчество должность: преподаватель отделения: Компьютерных специальностей и заочной формы обучения

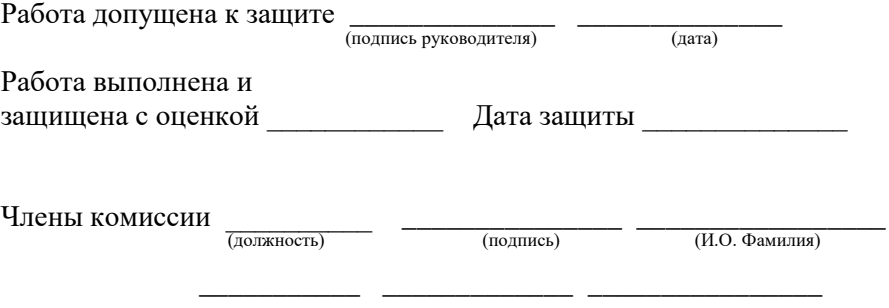

Лабинск, 2019 г.

# **СОДЕРЖАНИЕ**

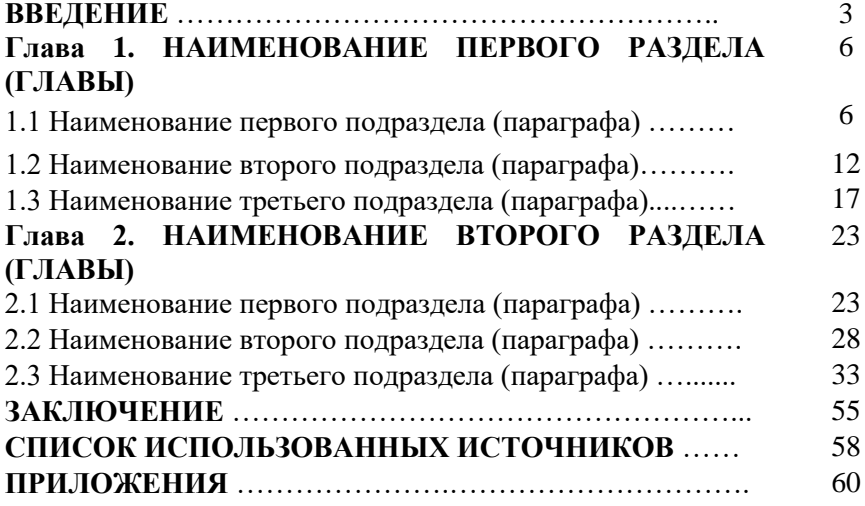

### Приложение № 3

#### Государственное автономное профессиональное образовательное учреждение Краснодарского края «Лабинский аграрный техникум»

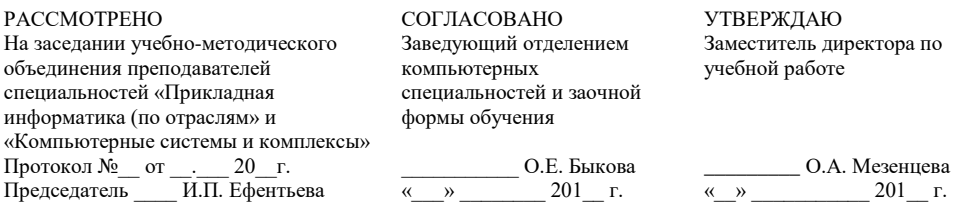

#### **ЗАДАНИЕ НА КУРСОВУЮ РАБОТУ**

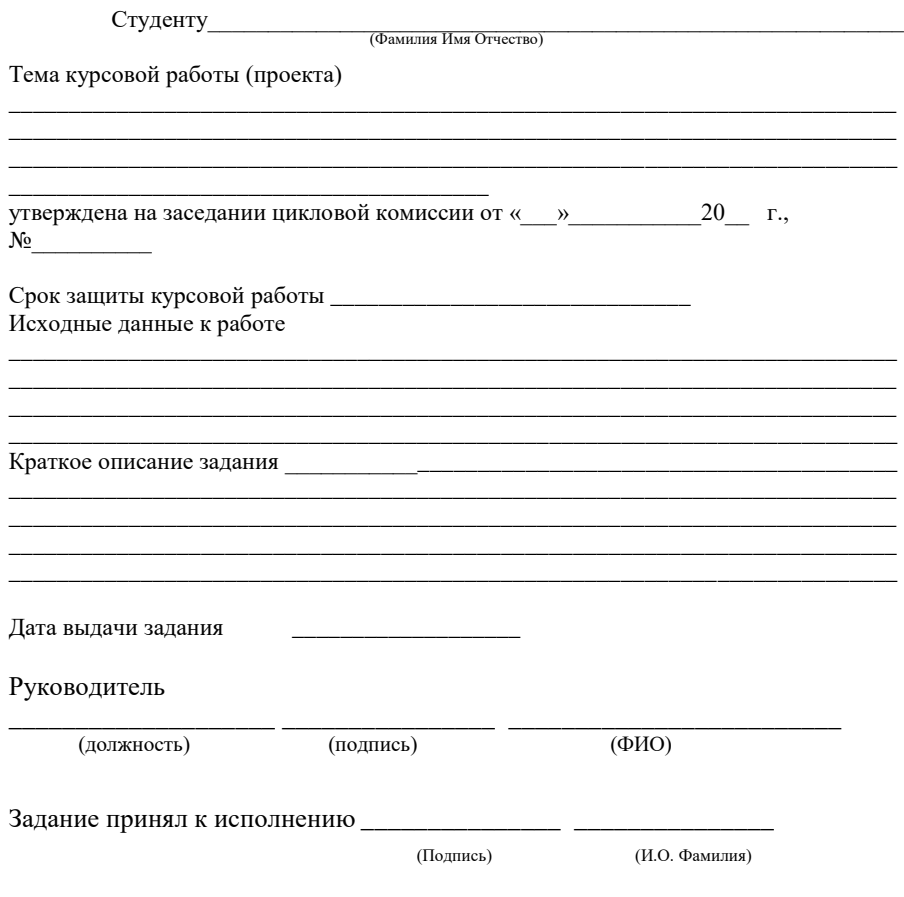